## STK4900/9900 - Lecture 2

# **Program**

- 1. Comparing two or more groups
- 2. One-way analysis of variance (ANOVA)
- 3. Covariance and correlation
- 4. Simple linear regression
- Section 2.4
- Sections 3.1.4, 3.2 (only Pearson correlation), 3.3
- Supplementary material on covariance, correlation and one-way ANOVA

# **Comparing two groups**

In Lecture 1 we considered an example where we measured bone mineral density (in g/cm<sup>2</sup>) for rats given isoflavone and for rats in a control group:

| 1) Control $(n_1 = 15)$ |           |          |            |       |  |  |  |
|-------------------------|-----------|----------|------------|-------|--|--|--|
| 0.228                   | 0.207     | 0.234    | 0.220      | 0.217 |  |  |  |
| 0.228                   | 0.209     | 0.221    | 0.204      | 0.220 |  |  |  |
| 0.203                   | 0.219     | 0.218    | 0.245      | 0.210 |  |  |  |
|                         | 2) Isofla | avone (n | $a_2 = 15$ |       |  |  |  |
| 0.250                   | 0.237     | 0.217    | 0.206      | 0.247 |  |  |  |
| 0.228                   | 0.245     | 0.232    | 0.267      | 0.261 |  |  |  |
| 0.221                   | 0.219     | 0.232    | 0.209      | 0.255 |  |  |  |

Question: Does isoflavone have an effect on bone mineral density?

2

## A boxplot gives a graphical comparison of the two groups:

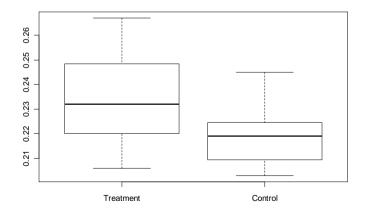

We would like to determine a confidence interval for the treatment effect and test if the difference is statistically significant (cf. next slide)

#### R-commands:

0.2351

cont=c(0.228, 0.207, 0.234, 0.220, 0.217, 0.228, 0.209, 0.221, 0.204, 0.220, 0.203, 0.219, 0.218, 0.245, 0.210)

treat=c(0.250, 0.237, 0.217, 0.206, 0.247, 0.228, 0.245, 0.232, 0.267, 0.261, 0.221, 0.219, 0.232, 0.209, 0.255)

boxplot(treat, cont,names=c("Treatment","Control"))

t.test(treat, cont, var.equal=T)

#### R-output (slightly edited)

Two Sample t-test data: treat and cont t = 2.844, df = 28, p-value = 0.0082 alternative hypothesis: true difference in means is not equal to 0 95 percent confidence interval: 0.0045 0.0279 sample estimates: mean of x mean of y

0.2189

Suppose that the data for the two groups are random samples from  $N(\mu_1, \sigma^2)$  and  $N(\mu_2, \sigma^2)$ , respectively

Consider testing the null hypothesis  $H_0: \mu_1 = \mu_2$  versus the alternative  $H_A: \mu_1 \neq \mu_2$ 

Test statistic:

$$t = \frac{\bar{x}_2 - \bar{x}_1}{se(\bar{x}_2 - \bar{x}_1)}$$

where

$$se(\bar{x}_2 - \bar{x}_1) = s_p \sqrt{\left(\frac{1}{n_1} + \frac{1}{n_2}\right)}$$

with

$$s_p = \sqrt{\frac{n_1 - 1}{n_1 + n_2 - 2}} s_1^2 + \frac{n_2 - 1}{n_1 + n_2 - 2} s_2^2$$

5

7

We reject  $H_0$  for large values of |t|

P-value (two-sided) : P = 2 P(T > /t/), where T is t-distributed with  $n_1 + n_2 - 2$  df.

Comparing more than two groups: one-way ANOVA

In an experiment 24 rats were randomly allocated to four different diets, and the blood coagulation time (in seconds) was measured for each animal

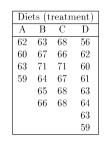

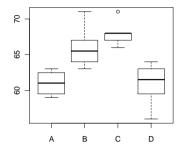

Question: Does diet have an effect on coagulation time?

We may compare two and two diets, using two sample procedures We would, however, also like to have an overall test

6

In general we have observations from K groups:

$$x_{ik}$$
 = observation number  $i$  in group  $k$   
( $i = 1,...,n_k$   $k = 1,...,K$ )

We assume that all observations are independent and that the observations from group k are a random sample from  $N(\mu_k, \sigma^2)$ 

Notation:

Total number of observations:  $n = \sum_{k} n_k$ 

Mean in group 
$$k$$
:  $\overline{x}_k = \frac{1}{n_k} \sum_i x_{ik}$ 

Overall mean: 
$$\overline{x} = \frac{1}{n} \sum_{i,k} x_{ik} = \frac{1}{n} \sum_{k} n_k \overline{x}_k$$

We want to test the null hypothesis  $H_0: \mu_1 = ..... = \mu_K$  versus the alternative that  $\underline{not}$  all the  $\mu_k$  are equal

Introduce the sums of squares:

$$TSS = \sum_{i,k} (x_{ik} - \overline{x})^2$$
 (total sum of squares)

$$MSS = \sum_{k} n_k (\overline{x}_k - \overline{x})^2$$
 (model sum of squares)

$$RSS = \sum_{i,k} (x_{ik} - \overline{x}_k)^2$$
 (residual sum of squares)

Important decomposition:

$$TSS = MSS + RSS$$

Unbiased estimator of  $\sigma^2$ :

$$s^2 = RSS/(n-K)$$

*Under the null hypothesis*  $\sigma^2$  may also be estimated by :

$$MSS/(K-1)$$

However, when the null hypothesis does not hold, the latter estimate tends to be larger than  $\sigma^2$ 

We reject the null hypothesis for large values of the test statistic

$$F = \frac{MSS/(K-1)}{RSS/(n-K)}$$

The test statistic is F-distributed with K-1 and n-K degrees of freedom under the null hypothesis

This result is used to compute the P-value

The result may be summarized in an ANOVA table:

| Source   | df          | Sum of squares | Mean sum of squares | F statistic                       | P-value |
|----------|-------------|----------------|---------------------|-----------------------------------|---------|
| Model    | <i>K</i> −1 | MSS            | MSS/(K-1)           | $F = \frac{MSS/(K-1)}{RSS/(n-K)}$ | P       |
| Residual | n-K         | RSS            | RSS/(n-K)           |                                   |         |
| Total    | n-1         | TSS            |                     |                                   |         |

The P-value is found by:

$$P = P(F > \text{observed value of } F)$$

where F is F-distributed with K-1 and n-K degrees of freedom

In Lecture 3 we will see how one-way ANOVA is a special case of multiple linear regression

10

#### R commands for coagulation times:

rats=read.table("http://www.uio.no/studier/emner/matnat/math/STK4900/v11/rats.txt",header=T)

rats\$diet=factor(rats\$diet) # defines diet to be a categorical variable aov.rats=aov(time~diet,data=rats) summary(aov.rats)

## R output (edited):

|           | Df | Sum Sq | Mean Sq | F value | Pr(>F)  |
|-----------|----|--------|---------|---------|---------|
| diet      | 3  | 228    | 76.0    | 13.6    | 4.7e-05 |
| Residuals | 20 | 112    | 5.6     |         |         |

# Relation to two-sample t-test (two-sided)

Consider the situation with two groups, i.e. K = 2

Will test the null hypothesis  $H_0: \mu_1 = \mu_2$  versus the alternative hypothesis  $H_A: \mu_1 \neq \mu_2$ 

t-test statistic:

$$t = \frac{\bar{x}_2 - \bar{x}_1}{se(\bar{x}_2 - \bar{x}_1)}$$

We reject  $H_0$  for large values of |t|

We may show that

$$t^2 = \frac{MSS/(2-1)}{RSS/(n-2)} = F$$

The usual (two-sided) t-test for two samples is a special case of the F-test in one-way ANOVA

9

#### R-commands for bone density example:

 $bone density = read. table ("http://www.uio.no/studier/emner/matnat/math/STK4900/v11/bone density.txt", header=T) \\ aov. density = aov (density \sim group, data = bone density) \\ summary (aov. density)$ 

#### R-output (edited)

|           | Df | Sum Sq  | Mean Sq  | F value | Pr(>F) |
|-----------|----|---------|----------|---------|--------|
| group     | 1  | 0.00197 | 0.00197  | 8.09    | 0.0082 |
| Residuals | 28 | 0.00681 | 0.000243 |         |        |

Note that  $t^2 = 2.844^2 = 8.09 = F$ 

13

# 

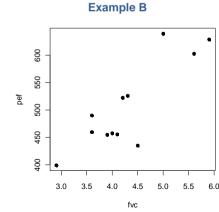

### Two numerical variables

For one-way ANOVA we study how a numerical variable (e.g. blood coagulation time) depends on a categorical variable (e.g. diet)

Often we want to study the relation between two numerical variables

**Example A:** When water flows across a field, some of the soil will be washed away (eroded). An experiment has been performed in order to investigate how the amount of water affects the amount of soil that is eroded.

| Amount of water $(l/s)$ | 0.31 | 0.85 | 1.26 | 2.47 | 3.75 |
|-------------------------|------|------|------|------|------|
| Erosion $(kg)$          | 0.82 | 1.95 | 2.18 | 3.02 | 6.07 |

**Example B:** Forced vital capacity (FVC) and peak expiratory flow (PEF) have been measured for 12 adults (in liter and liter per minute, respectively). What is the relation between these two measures of lung function?

| Person | 1   | 2   | 3   | 4   | 5   | 6   |
|--------|-----|-----|-----|-----|-----|-----|
| FVC    | 3.9 | 5.6 | 4.1 | 4.2 | 4.0 | 3.6 |
| PEF    | 455 | 603 | 456 | 523 | 458 | 460 |
| Person | 7   | 8   | 9   | 10  | 11  | 12  |
| FVC    | 5.9 | 4.5 | 3.6 | 5.0 | 2.9 | 4.3 |
| PEF    | 629 | 435 | 490 | 640 | 399 | 526 |

14

We will consider two situations:

- 1. The data  $(x_1,y_1)$ , ...,  $(x_n,y_n)$  are considered as independent replications of a pair of random variables (X,Y)
- 2. The data are described by a linear regression model

$$y_i = \beta_0 + \beta_1 x_i + \varepsilon_i , \qquad i = 1, ...., n$$

Here  $y_1$ , ...,  $y_n$  are the outcomes that are considered to be realizations of random variables, while  $x_1$ , ...,  $x_n$  are considered to be fixed (i.e. non-random) and the  $\mathcal{E}$ 's are random errors (noise)

Situation 1 occurs for observational studies (like Example B), while situation 2 occurs for planned experiments, where the values of the  $x_i$ 's are under the control of the experimenter (like Example A)

In situation 1 we will often *condition* on the observed values of the  $x_i$ 's, and analyze the data as if they are from situation 2

We start out by considering situation 1

## **Bivariate distributions**

We describe the joint distribution of a pair of random variables (X,Y)through their bivariate probability density, f(x,y)

This is defined so that

$$P((X,Y) \in A) = \int_A f(x,y) \, dx \, dy$$

The bivariate normal distribution depends on the parameters:

Mean of  $X: \mu_1$ 

Mean of  $Y: \mu_2$ 

Standard deviation of  $X: \sigma_1$ 

Standard deviation of  $Y: \sigma_2$ 

Correlation :  $\rho$ 

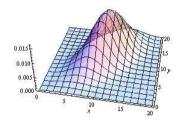

17

19

# **Covariance and correlation**

The dependence between *X* and *Y* may be summarized by the covariance:

$$Cov(X, Y) = E[(X - \mu_1)(Y - \mu_2)]$$

or by the correlation coefficient:

$$\rho = \operatorname{corr}(X, Y) = \frac{\operatorname{Cov}(X, Y)}{\operatorname{sd}(X)\operatorname{sd}(Y)}$$

Important properties of the correlation coefficient:

- corr(X, Y) takes values between -1 and 1
- corr(X,Y) describes the *linear* relationship between Y and X
- If X and Y are independent, then corr(X,Y)=0 (but not necessarily the other way around)

18

# Examples of correlated data:

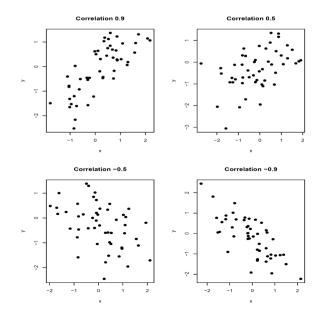

# Examples of uncorrelated data:

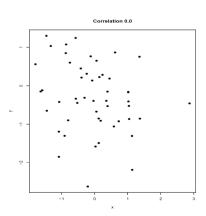

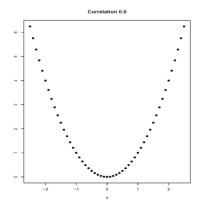

# **Empirical correlation**

The empirical correlation coefficient is an estimator of the theoretical correlation coefficient, and it takes the form

$$r = \frac{\sum_{i=1}^{n} (x_i - \overline{x})(y_i - \overline{y})/(n-1)}{s_x \cdot s_y}$$

Here  $s_{x}$  and  $s_{y}$  are the empirical standard deviations of the  $x_{i}$ 's and the  $y_{i}$ 's

r is called the Pearson correlation coefficient

The properties of the Pearson correlation coefficient are similar to those of the theoretical correlation coefficient

Consider the example with measures of lung function:

| Person | 1   | 2   | 3   | 4   | 5   | 6   |
|--------|-----|-----|-----|-----|-----|-----|
| FVC    | 3.9 | 5.6 | 4.1 | 4.2 | 4.0 | 3.6 |
| PEF    | 455 | 603 | 456 | 523 | 458 | 460 |
| Person | 7   | 8   | 9   | 10  | 11  | 12  |
| FVC    | 5.9 | 4.5 | 3.6 | 5.0 | 2.9 | 4.3 |
| PEF    | 629 | 435 | 490 | 640 | 399 | 526 |

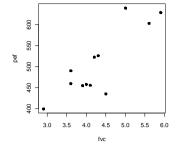

#### R-commands and results:

 $\begin{aligned} &\text{fvc=c}(3.9, 5.6, 4.1, 4.2, 4.0, 3.6, 5.9, 4.5, 3.6, 5.0, 2.9, 4.3) \\ &\text{pef=c}(455, 603, 456, 523, 458, 460, 629, 435, 490, 640, 399, 526) \end{aligned}$ 

cov(fvc,pef)

cov(fvc,pef)/(sd(fvc)\*sd(pef))

0.856

cor(fvc,pef)

0.856

21

23

22

## Test and confidence interval for correlation

We assume that  $(x_1, y_1)$ , ...,  $(x_n, y_n)$  are a random sample from a bivariate normal distribution

Consider testing the null hypothesis  $H_0: \rho = 0$  versus the alternative  $H_0: \rho \neq 0$ 

Test statistic:

$$t = \frac{r\sqrt{n-2}}{\sqrt{1-r^2}}$$

We reject  $H_0$  for large values of |t|

Under  $H_0$  the test statistic is t-distributed with n-2 df

It is more complicated to describe how one may obtain a confidence interval for  $\rho$  (but one is obtained by the R code on the following slide)

#### R-command and results:

cor.test(fvc,pef)

Pearson's product-moment correlation

data: fvc and pef

t = 5.23, df = 10, p-value = 0.00038

alternative hypothesis: true correlation is not equal to 0

95 percent confidence interval:

0.554 0.959

sample estimates:

cor

0.856

Note that the confidence interval is not symmetric

# **Simple linear regression**

We have data  $(x_1,y_1)$ , ...,  $(x_n,y_n)$ 

Here:

y<sub>i</sub> = outcome (or response) (or dependent variable)

x<sub>i</sub> = predictor
 (or covariate)
 (or explanatory variable)
 (or independent variable)

Model:

$$y_i = E(y_i | x_i) + \varepsilon_i = \beta_0 + \beta_1 x_i + \varepsilon_i$$

where the  $x_i$ 's are considered to be fixed quantities, and the  $\boldsymbol{\mathcal{E}}_i$ 's are independent error terms ("noise") that are assumed to be  $N(0,\sigma_{\varepsilon}^2)$ -distributed

#### Consider the erosion example:

| Amount of water $(l/s)$ | 0.31 | 0.85 | 1.26 | 2.47 | 3.75 |
|-------------------------|------|------|------|------|------|
| Erosion $(kg)$          | 0.82 | 1.95 | 2.18 | 3.02 | 6.07 |

Response = erosion

Predictor = amount of water

Model:

erosion =  $\beta_0 + \beta_1$  water +  $\varepsilon$ 

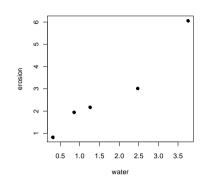

26

# **Least squares**

We estimate the regression coefficients using the method of least squares, i.e. the estimates  $\hat{\beta}_0$  and  $\hat{\beta}_1$  are obtained as the values of  $b_0$  and  $b_1$  that minimize the sum of squares  $\sum_{i=1}^n \left(y_i - b_0 - b_1 x_i\right)^2$ 

# R-commands:

water=c(0.31,0.85,1.26,2.47,3.75) erosion=c(0.82,1.95,2.18,3.02,6.07) fit=lm(erosion~water) summary(fit) plot(water,erosion,pch=19) abline(fit)

#### R-output (edited)

Coefficients:

|             | Estimate | Std. Error | t value | Pr(> t ) |
|-------------|----------|------------|---------|----------|
| (Intercept) | 0.406    | 0.445      | 0.912   | 0.429    |
| water       | 1.390    | 0.210      | 6.630   | 0.007    |

Residual standard error: 0.580 on 3 degrees of freedom Multiple R-squared: 0.936, Adjusted R-squared: 0.915

F-statistic: 44.0 on 1 and 3 DF, p-value: 0.007

#### Illustration:

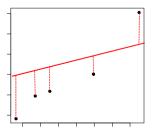

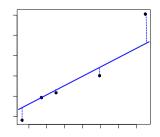

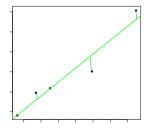

27

25

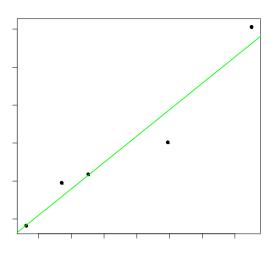

Fitted regression line: erosion =  $0.406 + 1.390 \times$  water

### Fitted values and residuals

Fitted values:

$$\hat{y}_i = \hat{\beta}_0 + \hat{\beta}_1 x_i$$

Residuals:

$$r_i = y_i - \hat{y}_i$$

The residuals are estimates of the unobserved  $\boldsymbol{\varepsilon}_{i}$ 's

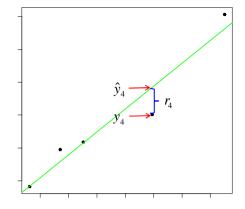

30

# **Sums of squares**

In a similar manner as for one-way ANOVA, we have the sums of squares:

$$TSS = \sum_{i=1}^{n} (y_i - \overline{y})^2$$
 (total sum of squares)

$$MSS = \sum_{i=1}^{n} (\hat{y}_i - \overline{y})^2$$
 (model sum of squares)

$$RSS = \sum_{i=1}^{n} (y_i - \hat{y}_i)^2$$
 (residual sum of squares)

Decomposition:

$$TSS = MSS + RSS$$

## **Standard errors**

Unbiased estimator of  $\sigma_{\varepsilon}^2$ :

$$Var(\varepsilon) = s_{v|x}^2 = RSS/(n-2)$$

 $s_{y|x}$  is the "residual standard error" in the R output

The variance of  $\hat{\beta}_1$  is estimated by :

$$Var(\hat{\beta}_1) = \frac{s_{y|x}^2}{(n-1)s_x^2}$$

where  $s_x^2 = \sum_{i=1}^n (x_i - \overline{x})^2 / (n-1)$  is the sample variance of the  $x_i$ 's

Standard error:  $se(\hat{\beta}_1) = \sqrt{V \hat{a} r(\hat{\beta}_1)}$ 

Similar formulas hold for the variance and standard error of  $\hat{\beta}_0$ 

The standard errors are denoted "Std. Error" in the R output

29

# **Hypothesis tests**

Consider testing the null hypothesis  $H_0: \beta_1 = 0$  versus the alternative  $H_{\scriptscriptstyle A}: \beta_1 \neq 0$ 

Test statistic:

$$t = \frac{\hat{\beta}_1}{se(\hat{\beta}_1)}$$

We reject  $H_0$  for large values of |t|

Under  $H_0$  the test statistic is t-distributed with n-2 df

P-value (two-sided) : P = 2 P(T > /t/),

where T is t-distributed with n-2 df.

Testing the null hypothesis  $H_0$ :  $\beta_0 = 0$  is performed similarly (but is usually not of much interest)

t-statistics and P-values are given in the R output as "t value" and "Pr(>|t|)"

#### 33

#### **Confidence intervals**

95% confidence interval for  $\beta_1$ :

$$\hat{\beta}_1 \pm c \cdot se(\hat{\beta}_1)$$

where c is the upper 97.5% percentile in the t-distribution with n-2 df

95% confidence interval in the erosion example:

$$1.39 \pm 3.18 \cdot 0.210$$

i.e. from 0.72 to 2.06

Note that the confidence interval does <u>not</u> contain 0 if and only if the P-value for the test is less than 5%

34

# **Correlation and regression**

The least squares estimate for the slope is given by:

$$\hat{\beta}_1 = r \frac{s_y}{s_x}$$

where

$$r = \frac{\sum_{i=1}^{n} (x_i - \overline{x})(y_i - \overline{y})/(n-1)}{s_x \cdot s_y}$$

is the Pearson correlation coefficient (and  $s_x$  and  $s_y$  are the empirical standard deviations of the  $x_i$ 's and the  $y_i$ 's)

Further the test for  $H_0$ :  $\beta_1=0$  in a linear regression model (slide 33) is numerically equivalent to the test for  $H_0$ :  $\rho=0$  for bivariate data (slide 23)

## **Coefficient of determination**

The coefficient of determination is given by

$$R^2 = \frac{MSS}{TSS} = 1 - \frac{RSS}{TSS}$$

This may be interpreted as the proportion of the total variability in the outcomes (TSS) that is accounted for by the model (MSS)

R<sup>2</sup> is given as "Multiple R-squared" in the R output

For the simple linear regression model R<sup>2</sup> is just the square of the Pearson correlation coefficient:

$$R^2 = r^2$$